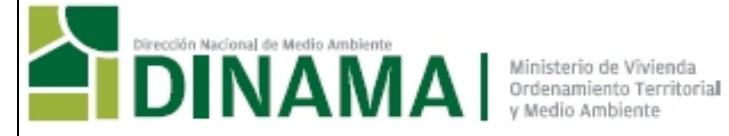

## **INSTRUCTIVO** FORMULARIO DE REGISTRO Y DECLARACIÓN JURADA EN EL MARCO DEL DECRETO 69/011 - PLOMO EN PINTURAS

# **INDICE**

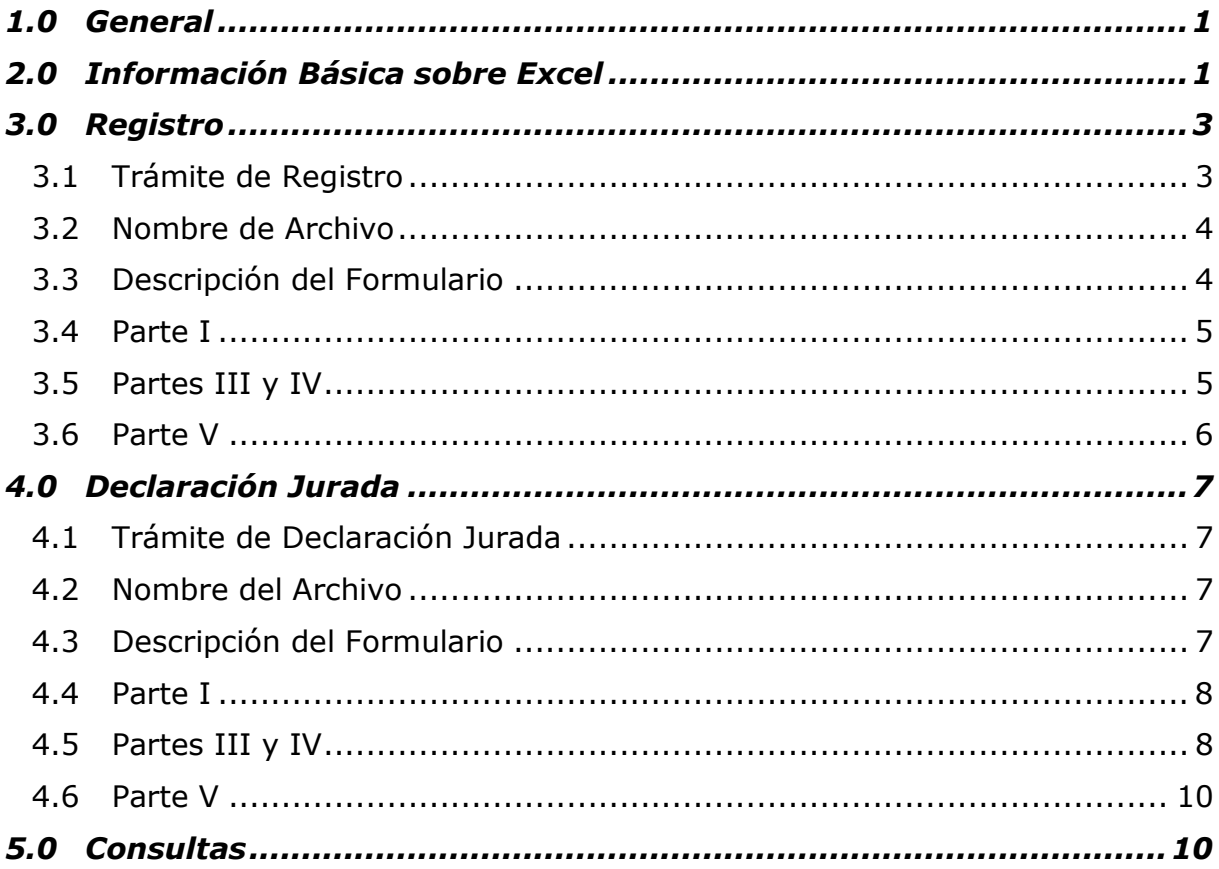

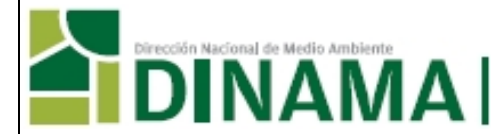

# **1.0 GENERAL**

Los formularios que se presentan a continuación se utilizan para realizar el registro y declaración jurada ante la Dirección Nacional de Medio Ambiente (DINAMA) de aquellas personas físicas o jurídicas, fabricantes y/o importadores de Pinturas, Barnices, Tintas Gráficas y Masterbatches comercializadas en el mercado interno en el marco del **Decreto de limitación de plomo en pintura, Nº 69/011**.

En el siguiente cuadro se presentan los hitos más relevantes establecidos en el Decreto de referencia y los plazos para su implementación:

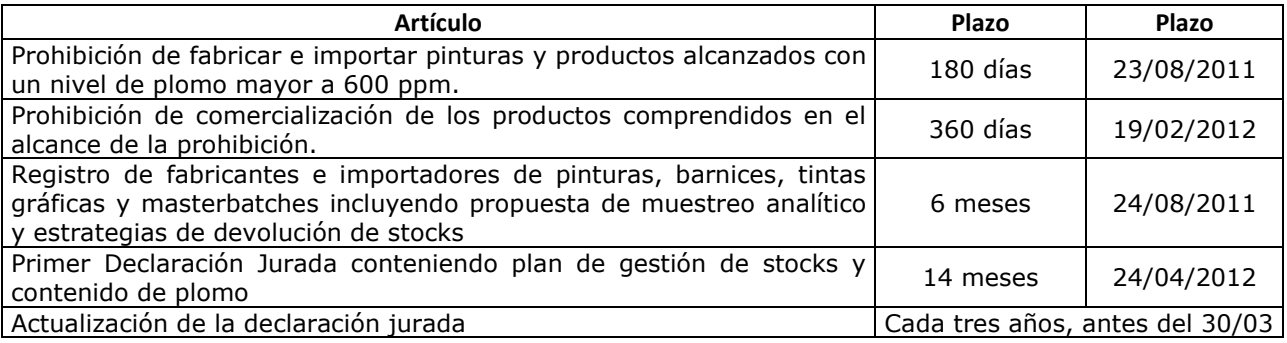

## **2.0 INFORMACIÓN BÁSICA SOBRE EXCEL**

#### **Guardar**

Se recomienda guardar en forma frecuente la información. Para guardar el documento la primera vez, siempre utilizando el botón izquierdo del mouse, presionar *Archivo* en el comando superior, seleccionar *Guardar como*, elegir la carpeta donde se guardará y completar el nombre del archivo según se trate de Registro o Declaración Jurada:

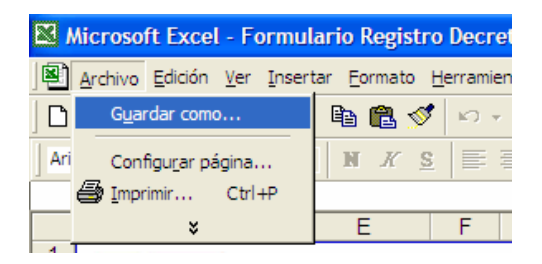

a) Registro: Razón Social de la Empresa – Reg. Año- Decreto 69.011.xls

- b) Declaración Jurada: Razón Social de la Empresa DJ Año Decreto 69.011.xls
- Ej.: Solcito S.A. Reg. 2011 Decreto 69.011.xls (Registro inicial) Solcito S.A. – DJ 2012 – Decreto 69.011.xls  $(1<sup>er</sup> D. Jurada)$ Solcito S.A. – DJ 2015 – Decreto 69.011.xls (actualización D. Jurada)

Finalizar presionando *Guardar*.

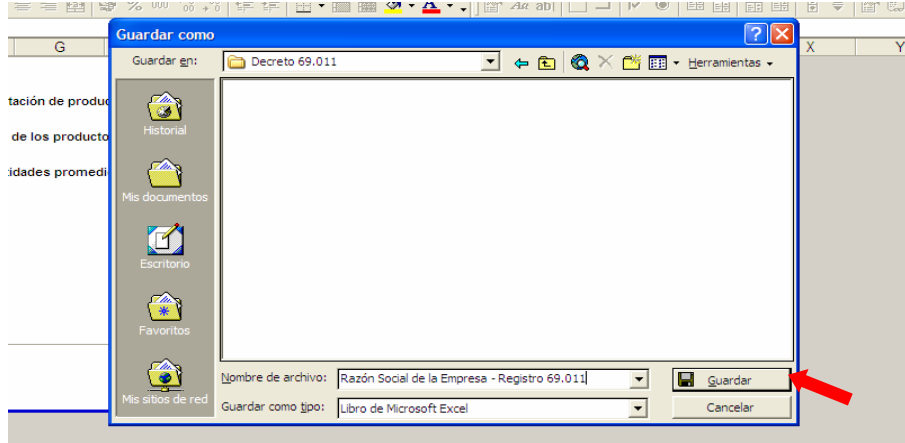

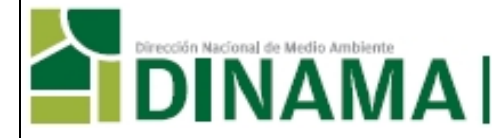

Para posteriores guardados, con el botón izquierdo del mouse presionar *Archivo* y luego *Guardar* o presionar en el comando superior el siguiente icono

#### **Solapas**

Para acceder a la información en cada solapa, colocar el cursor sobre la solapa y presionar con el botón izquierdo del mouse.

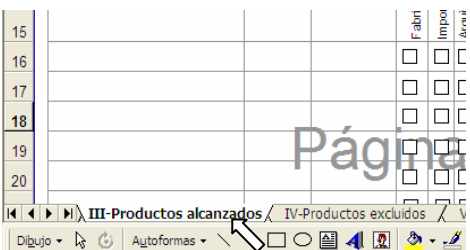

#### **Insertar nuevas páginas**

En aquellos casos dónde se requiera copiar o agregar una nueva página, se deberá presionar con el botón izquierdo del mouse la solapa de la hoja que se quiere copiar y luego presionar el botón derecho del mouse.

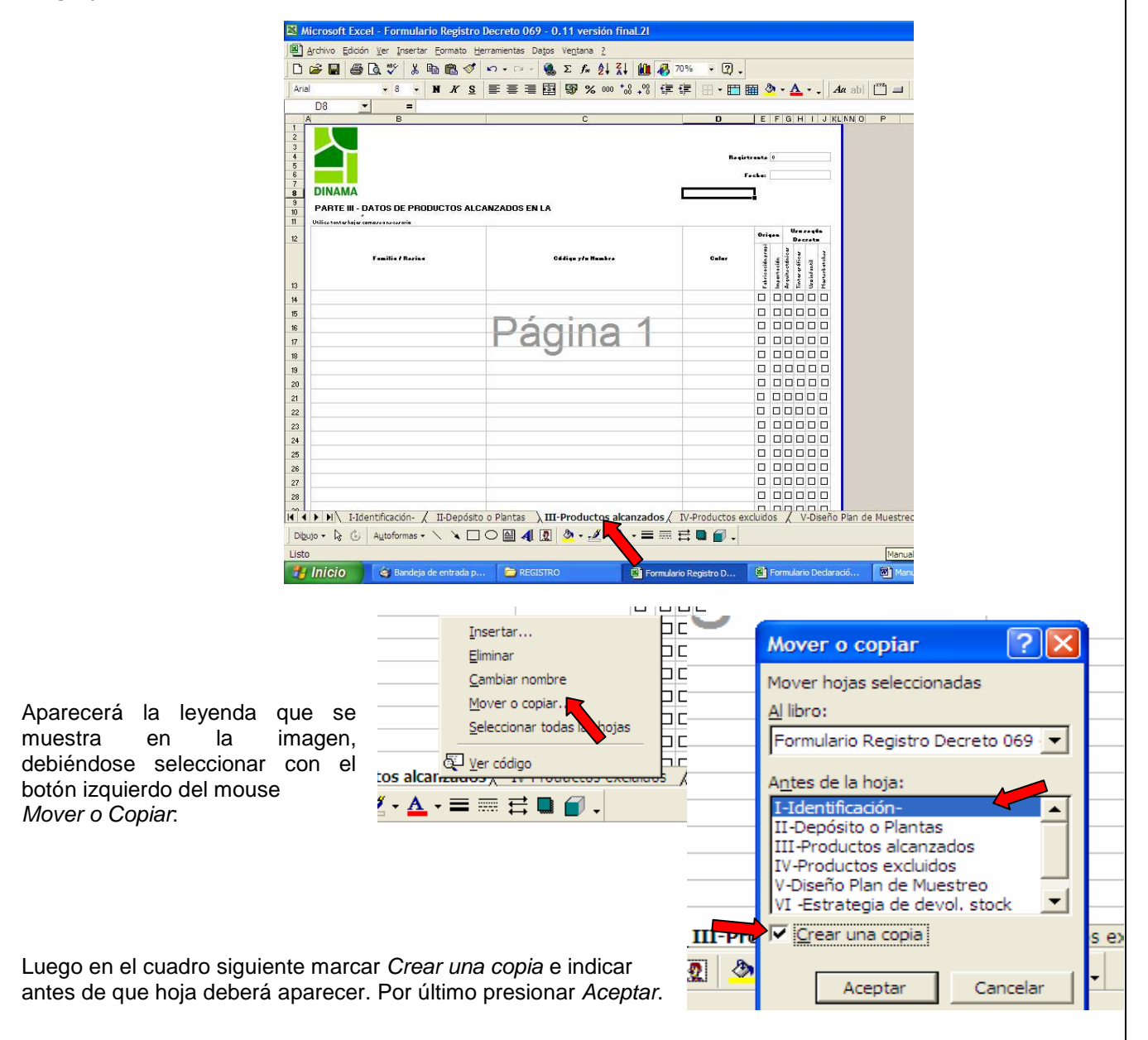

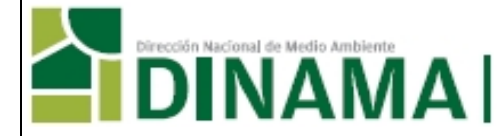

#### **Borrar datos**

Presionando el botón izquierdo del mouse marcar todos los datos que se deseen borrar. Una vez marcados, presionar el botón derecho del mouse, y en la leyenda que aparecerá seleccionar Borrar contenido o con la celda marcada presionar la tecla Supr del teclado.

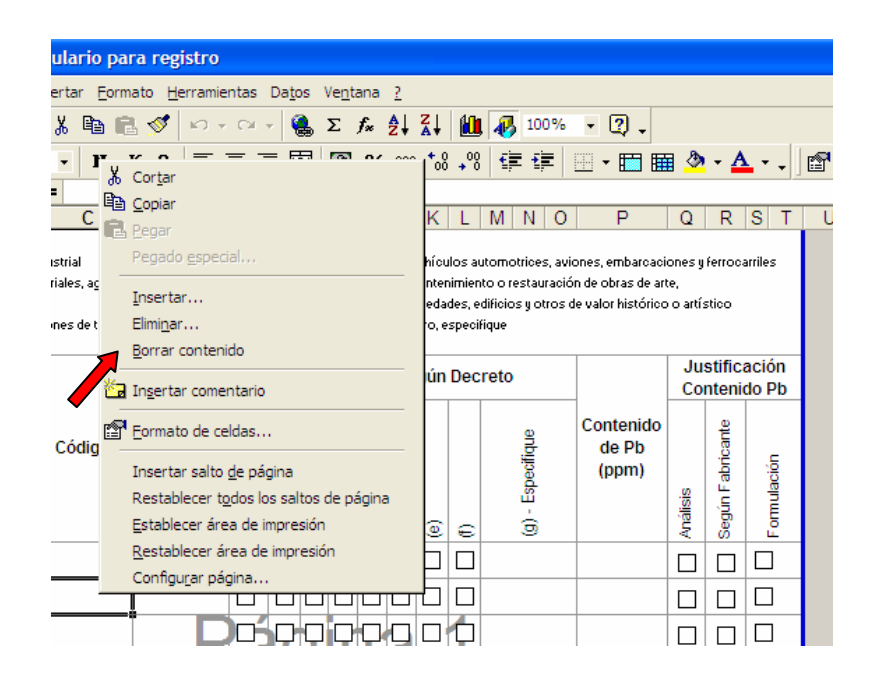

#### **Copiar y Pegar**

Cuando se requiera copiar los datos de una celda a otra, utilizando el botón izquierdo del mouse marcar la celda con la información que se quiere copiar y seleccionar en el comando superior Edición, Copiar. Luego marcar la celda en la que se va a copiar y seleccionar en el comando superior Edición, *Pegar*. O utilizar los íconos en el comando superior de copiar  $\overline{a}$  y de pegar A

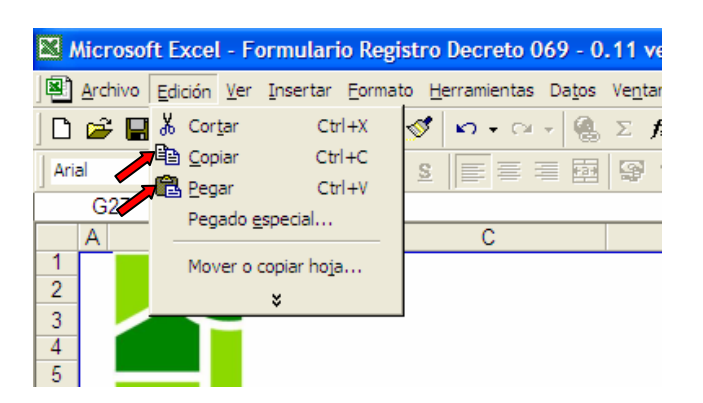

## **3.0 REGISTRO**

#### **3.1 Trámite de Registro**

El registro se formaliza cuando se presenta una copia impresa del formulario, firmada por el titular, representante legal o apoderado, de la empresa, en Mesa de Entrada de la DINAMA, Galicia 1133, Planta Baja, de 9:00 a 16:00, junto con un certificado notarial

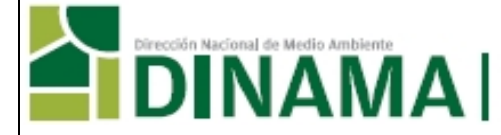

que acredite la personería jurídica y la representación que se invoca, y se envía el formulario en formato excel al correo electrónico: pinturas.plomo@dinama.gub.uy, antes del 24 de agosto del 2011 o según los plazos establecidos en el Decreto de referencia.

Aquellas empresas que estén alcanzadas por el Decreto Nº 260/007 (Reglamentario de la Ley Nº 17.849, Uso de envases no retornables) y que ya se hayan registrado en DINAMA como propietarias de marca o importadoras de productos envasados, fabricantes o importadores de envases o envasadores para terceros, no deberán presentar nuevamente certificado notarial que acredite la personería jurídica y la representación que se invoca, siempre y cuando no hayan habido modificaciones que impliquen la presentación de un nuevo certificado notarial.

## **3.2 Nombre de Archivo**

El archivo correspondiente al Registro deberá guardarse con el siguiente nombre: **Razón Social de la Empresa – Reg. Año- Decreto 69.011.xls**.

## **3.3 Descripción del Formulario**

Los datos que se deberán informar deben corresponder a la situación actual de la empresa.

Aquellas empresas que inician sus actividades luego de la entrada en vigencia del referido Decreto, deberán realizar el registro y presentar una la información solicitada en forma estimada.

El formulario se divide en 6 partes:

- I. **Datos del Fabricante y/o Importador**: se debe completar datos básicos de la empresa.
- II. **Datos de la Planta**: se debe completar los datos de ubicación de plantas, depósitos, u otros.
- III. **Productos alcanzados en la prohibición**: estos productos comprenden:
	- a) Pinturas arquitectónicas (también llamadas de uso decorativo o del hogar), barnices y materiales similares de recubrimientos de superficies, que hayan sido pre-acondicionados, tintados o preparados por el fabricante, incluyendo los colores preparados en los puntos de venta con productos originales del fabricante;
	- b) Pinturas de uso infantil como témperas, acuarelas y similares, y;
	- c) Tintas gráficas y masterbatches
- IV. **Productos excluidos**: estos productos se agrupan según su uso en:
	- a) Equipamientos agrícolas e industriales;
	- b) Estructuras metálicas industriales, agrícolas y comerciales;
	- c) Puentes y obras portuarias;
	- d) Demarcaciones y señalizaciones de tránsito y seguridad;
	- e) Vehículos automotrices, aviones, embarcaciones y ferrocarriles;
	- f) Mantenimiento o restauración de obras de arte, antigüedades, edificios y otros de valor histórico o artístico.

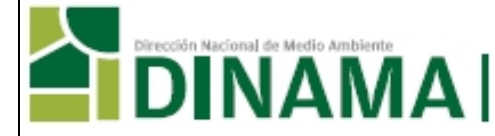

- V. **Plan de muestreo**: se deben especificar los productos alcanzados por el Decreto de referencia, que se van a analizar, justificando la elección.
- VI. **Estrategias para la devolución de stocks**: describir brevemente las estrategias para la devolución de stocks de aquellos productos alcanzados por la prohibición a la que hace referencia el Decreto y que luego de los plazos establecidos no cumplen con las especificaciones exigidas.

#### VII.**Comentarios**

## **3.4 Parte I**

Registro: corresponde cuando el trámite se realiza por primera vez.

Declaración Jurada: son las realizadas luego de estar registrados. La primera Declaración Jurada se debe realizar antes del 24 de abril del 2012 y luego debe actualizarse antes del 30 de marzo, cada tres años, a no ser que existan cambios en la formulación, ingreso de nuevos productos o eliminación de otros.

Tipo de Institución, Empresa o Sociedad: Seleccionar el tipo de sociedad según:

- 1. Persona física y/o
- Unipersonal
- 2. Núcleo familiar 3. Sucesión Indivisa
- 4. Sociedad de Hecho
- 
- 5. Sociedad Colectiva<br>6. Sociedad de Resnon Sociedad de Responsabilidad
- Limitada
- 7. Sociedad en Comandita Simple
- 8. Sociedad en Comandita por Acciones S.A. con acciones nominativas
- 9. S.A. con acciones al portador
- 10. Cooperativas
- 11. Condominio
- 12. Asociaciones
- 13. Personas de Derecho Público 14. Entidad Pluripersonal no residente
- 15. Fundaciones
- 16. Fideicomisos
- 17. Grupo de interés económico
- 18. Asociaciones/Sociedades Agrarias
- 19. Entidad Gremial
- 20. Comisión Administradora
- 21. Otro (Especifique)

Fecha de inicio de las actividades comerciales: Se deberá informar la fecha en que comenzaron con las actividades de fabricación o importación de pinturas, barnices, tintas gráficas o masterbatches.

## **3.5 Partes III y IV**

En esta sección se deben indicar los productos alcanzados en la prohibición del artículo 2º (parte III) y los excluidos (parte IV) según el artículo 3º del referido Decreto.

Algunos ejemplos de Familia para el caso de pinturas y barnices,

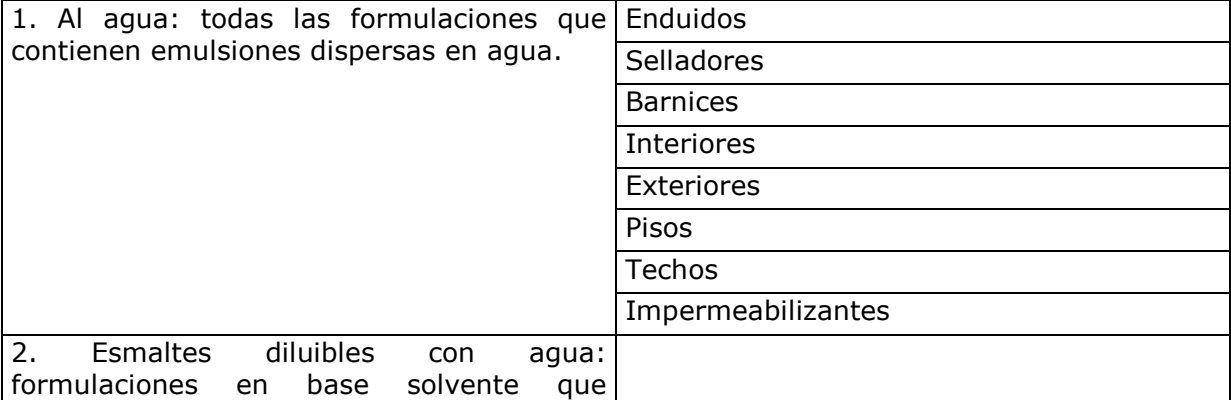

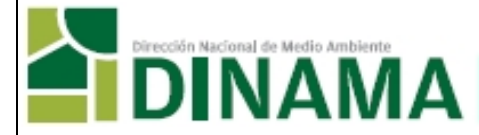

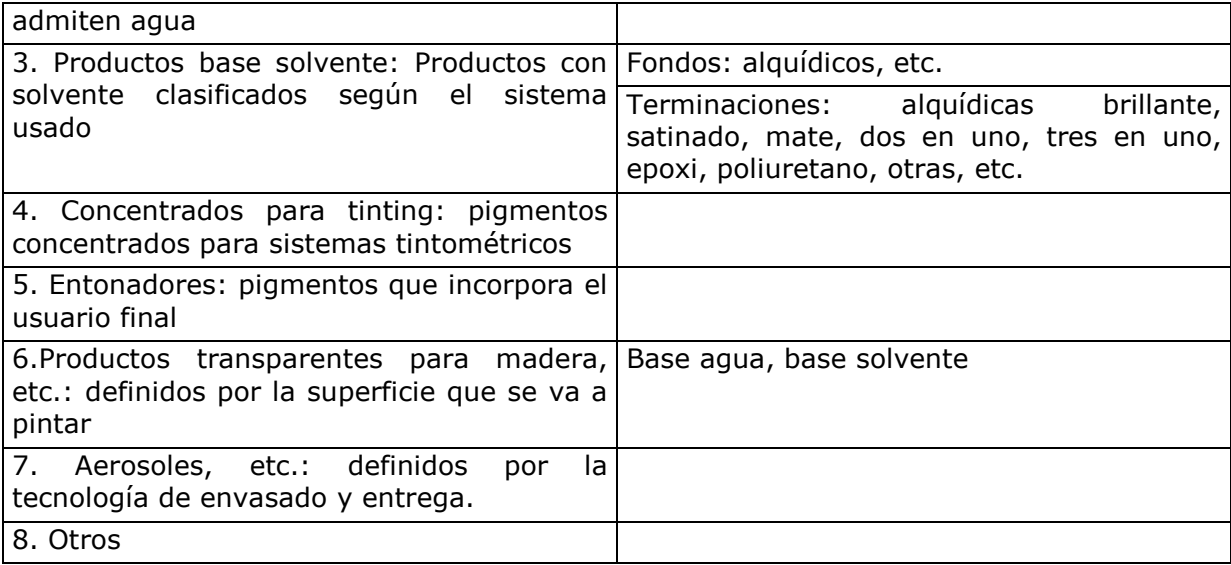

En el caso de tintas, la Familia podrá corresponder al uso final, como por ejemplo:

- <sup>−</sup> Periódicos,
- <sup>−</sup> Imprenta Offset,
- Imprenta Flexo: base agua, base solvente
- <sup>−</sup> Etc.

En el caso masterbatches, la Familia podrá ser su resina: poliuretano, vinílica, etc.

El Código y/o Nombre dependerá de cada fabricante o importador, y corresponde al código interno con que se le conoce al producto o al nombre comercial, etc.

## **3.6 Parte V**

En esta sección se describirá la propuesta de muestreo analítico del contenido de plomo según el artículo 7º del referido Decreto. Las muestras seleccionadas deben permitir inferir el contenido de plomo de un conjunto de productos.

Se deberá indicar la muestra seleccionada según se la identificó en las hojas previas por: familia/resina, código y/o nombre, color, y se deberá justificar brevemente la razón de su selección. En las columnas: "*Identificar otros productos comprendidos"* se deberán detallar los productos representados por dicha muestra. Ej.:

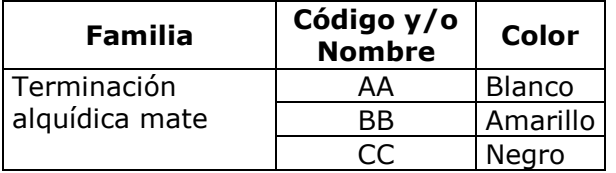

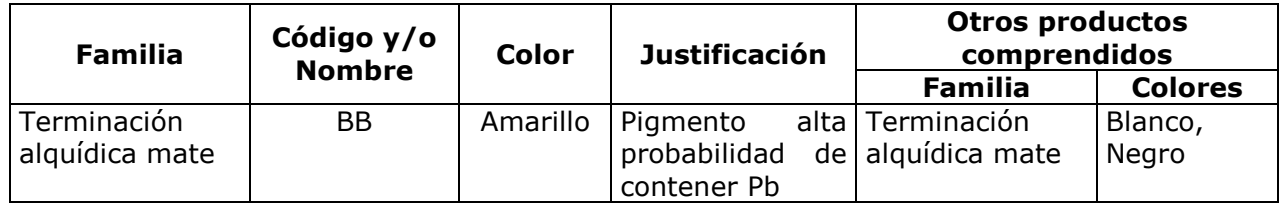

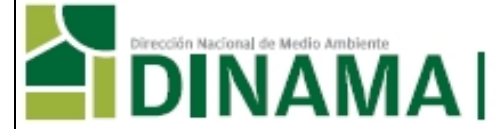

# **4.0 DECLARACIÓN JURADA**

## **4.1 Trámite de Declaración Jurada**

La declaración jurada se formaliza cuando se presenta una copia impresa del formulario firmada por el titular, representante legal o apoderado, en Mesa de Entrada de la DINAMA, Galicia 1133, Planta Baja, de 9:15 a 16:00, y se envía el formulario en formato excel al correo electrónico: pinturas.plomo@dinama.gub.uy, antes del 24 de abril del 2012 o según los plazos establecidos en el Decreto de referencia.

Junto con la declaración jurada se deben presentar los certificados de análisis de los productos alcanzados por el Decreto de referencia (artículo 2º y 7º) e incluidos en el plan de muestreo representativo, de aquellos incluidos en el artículo 3º, cuyo contenido de plomo se justifique mediante análisis. En caso de que estos análisis fueran realizados por laboratorios extranjeros, se deberá presentar además la documentación probatoria que certifique la acreditación del ensayo por un organismo internacionalmente reconocido.

Se recuerda que las declaraciones juradas están gravadas según lo establecido en la Ley Nº 17.738, Artículo 71, Inciso G, por lo que deben venir acompañadas por el Timbre Profesional correspondiente.

## **4.2 Nombre del Archivo**

El archivo correspondiente a la Declaración Jurada deberá guardarse con el siguiente nombre**: Razón Social de la Empresa – DJ Año - Decreto 69.011.xls.**

## **4.3 Descripción del Formulario**

Los datos que se deberán informar deben corresponder a la situación actual de la empresa.

El formulario se divide en 6 partes:

- I. **Datos del Fabricante y/o Importador**: se debe completar datos básicos de la empresa.
- II. **Datos de la Planta**: se debe completar los datos de ubicación de plantas, depósitos, u otros.
- III. **Productos alcanzados en la prohibición**: estos productos comprenden:
	- a) Pinturas arquitectónicas (también llamadas de uso decorativo o del hogar), barnices y materiales similares de recubrimientos de superficies, que hayan sido pre-acondicionados, tintados o preparados por el fabricante, incluyendo los colores preparados en los puntos de venta con productos originales del fabricante;
	- b) Pinturas de uso infantil como témperas, acuarelas y similares; y,
	- c) Tintas gráficas y masterbatches
- IV. **Productos excluidos**: estos productos se agrupan según su uso en:

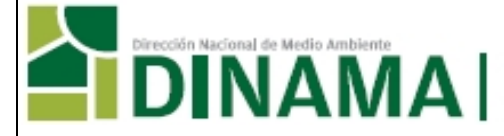

- a) Equipamientos agrícolas e industriales
- b) Estructuras metálicas industriales, agrícolas y comerciales
- c) Puentes y obras portuarias
- d) Demarcaciones y señalizaciones de tránsito y seguridad
- e) Vehículos automotrices, aviones, embarcaciones y ferrocarriles
- f) Mantenimiento o restauración de obras de arte, antigüedades, edificios y otros de valor histórico o artístico.
- V. **Propuesta de gestión de stocks**: indicar las cantidades de los productos alcanzados por la prohibición que no cumplen con la especificación de contenido de Plomo, luego de los plazos establecidos para su comercialización y los tratamientos a realizar para su disposición. Describir brevemente en que consisten, condiciones de operación, etc. y completar los datos de la empresa responsable del tratamiento o disposición final.

#### VI. **Comentarios**

## **4.4 Parte I**

Registro: cuando el trámite se realiza por primera vez.

Declaración Jurada: son las realizadas luego de estar registrados. La primera Declaración Jurada se debe realizar antes del 24 de abril del 2012 y luego debe actualizarse antes del 30 de marzo, cada tres años, a no ser que existan cambios en la formulación, ingreso de nuevos productos o eliminación de otros.

Tipo de Institución, Empresa o Sociedad: Seleccionar el tipo de sociedad según:

- 22. Persona física y/o
- Unipersonal 23. Núcleo familiar
- 24. Sucesión Indivisa
- 25. Sociedad de Hecho
- 26. Sociedad Colectiva
- 27. Sociedad de Responsabilidad
- Limitada 28. Sociedad en Comandita Simple
- 29. Sociedad en Comandita por Acciones S.A. con acciones nominativas
- 30. S.A. con acciones al portador
- 31. Cooperativas
- 32. Condominio
- 33. Asociaciones
- 34. Personas de Derecho Público 35. Entidad Pluripersonal no residente
- 36. Fundaciones
- 37. Fideicomisos
- 38. Grupo de interés económico
- 39. Asociaciones/Sociedades
- Agrarias
- 40. Entidad Gremial
- 41. Comisión Administradora
- 42. Otro (Especifique)

Fecha de inicio de las actividades comerciales: Se deberá informar la fecha en que comenzaron con las actividades de fabricación o importación de pinturas, barnices, tintas gráficas o masterbatches.

## **4.5 Partes III y IV**

En esta sección se debe indicar los productos alcanzados en la prohibición del artículo 2º (parte III) y los excluidos (parte IV) según el artículo 3º del referido Decreto.

Algunos ejemplos de Familia para el caso de pinturas y barnices,

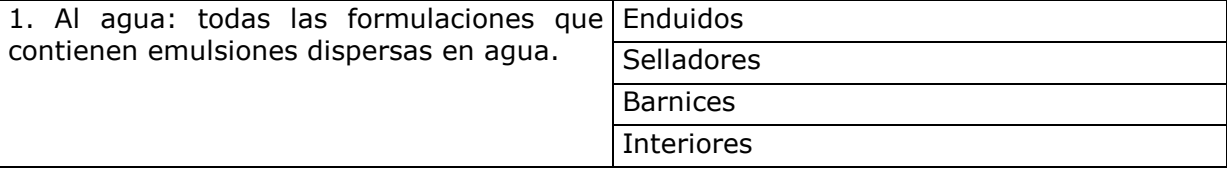

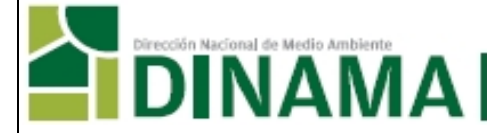

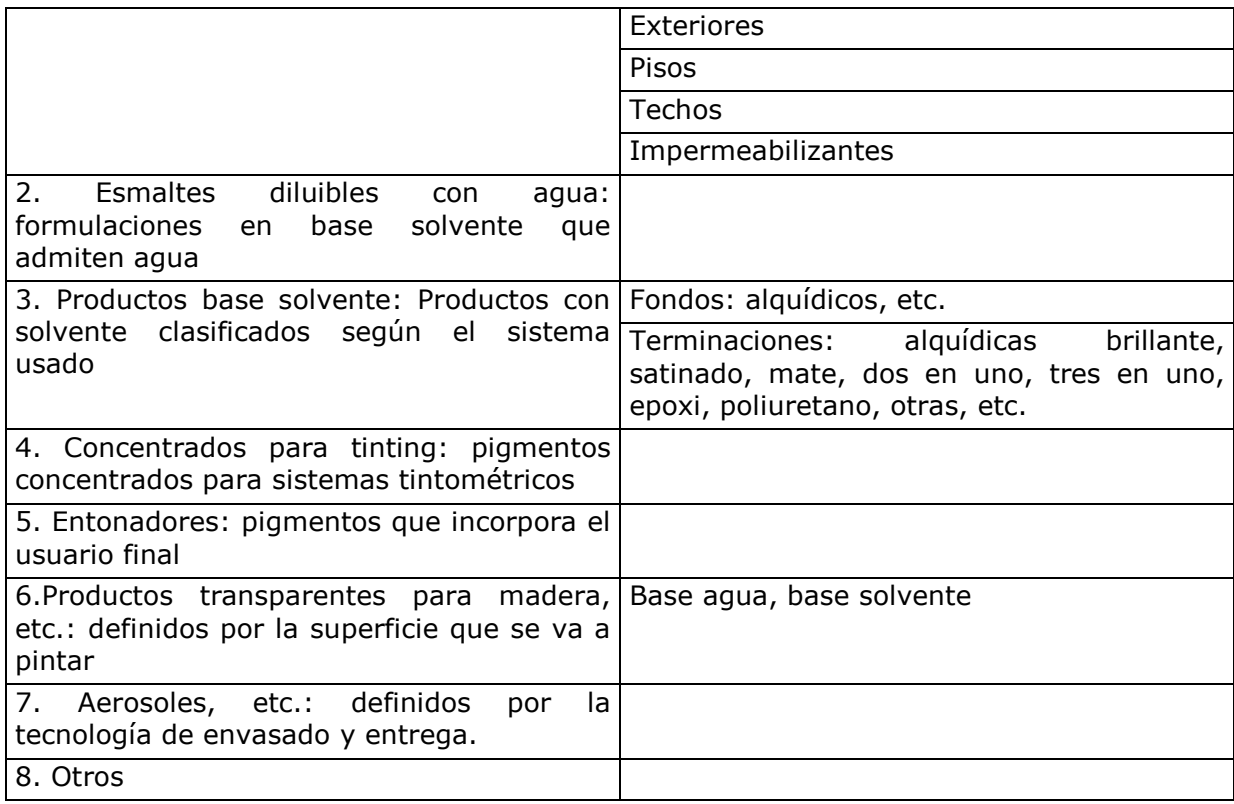

En el caso de tintas, la Familia podrá corresponder al uso final, como por ej.:

- <sup>−</sup> Periódicos,
- <sup>−</sup> Imprenta Offset,
- <sup>−</sup> Imprenta Flexo: base agua, base solvente
- <sup>−</sup> Etc.

En el caso masterbatches, la Familia podrá ser su resina: poliuretano, vinílica, etc.

El Código y/o Nombre dependerá de cada fabricante o importador, y corresponde al código interno con que se le conoce al producto o al nombre comercial, etc.

El Contenido de Pb (Plomo) de los productos alcanzados en el referido Decreto (artículo 2º) debe expresarse en ppm (partes por millón), siendo el valor a completar, el correspondiente al **resultado del análisis** realizado por un laboratorio con metodologías validadas de referencia internacional (artículo 8º).

Para los **productos no analizados**, en los que se inferirá el contenido de plomo, en base al resultado del análisis de un producto similar, el valor de contenido en plomo debe ir acompañado del signo de menor (<).

En el caso de **pinturas, barnices, pinturas de uso infantil,** el contenido de Pb informado debe ser el correspondiente al producto que llega al consumidor final. En el caso de **tintas y masterbatches** se informará la concentración de Pb en el producto en su presentación original (previo a cualquier proceso).

Los laboratorios nacionales deberán contar con la acreditación de los parámetros en cuestión o bien contar con una certificación de su sistema de gestión de la calidad y un sistema e control de calidad, que pueda demostrar su aptitud técnica a la DINAMA. Se

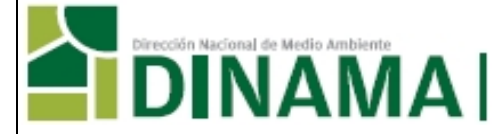

aceptarán análisis realizados por los propios fabricantes, si éstos cuentan con las especificaciones detalladas anteriormente.

En caso de laboratorios extranjeros, los mismos deberán contar con los ensayos acreditados por un organismo internacionalmente reconocido y los resultados deberán presentarse acompañados de los certificados que así lo garanticen.

El Contenido de Pb de los productos excluidos en el referido Decreto (artículo 3º) debe expresarse en ppm, pudiéndose estimar la concentración en base a datos de formulación. En caso de estimación se deberá utilizar un criterio conservador y el valor deberá ir acompañado con el signo de menor (<).

En las columnas de Justificación del Contenido de Pb, marcar *Análisis* para los productos que fueron analizados y *Formulación* para aquellos en los que se estimó la concentración.

En todos los casos, con la declaración jurada, se deben adjuntar los certificados de análisis que avalen los resultados declarados.

## **4.6 Parte V**

En esta sección se describirá la propuesta de gestión de stock.

Se deberán indicar las cantidades de productos alcanzados por la prohibición (artículo 2º), en stock, que no cumplen con la especificación de contenido de plomo, luego del 19/02/2012. Estos productos se identificarán igual que en las hojas previas por: familia/ resina, código y/o nombre, color. Para cada familia de productos se deberá definir el tratamiento y la fecha prevista para su gestión.

En la segunda parte se deberá describir brevemente el tipo de tratamiento a realizar, incluyendo las condiciones del proceso, etc. y se deberán completar los datos de la empresa responsable de dicho tratamiento.

## **5.0 CONSULTAS**

Por consultas comunicarse con Unidad de Planificación y Gestión, Silvana Martínez, al 2917-07-10 interno 4501 ó 4332 o a través del correo electrónico: silvana.martinez@dinama.gub.uy

Todos los datos presentados en este instructivo son a título informativo. La información presentada por las empresas se deberá ajustar a lo establecido en el Decreto 69/011.